#### **QGIS 2.14 Processing filter very slow/freeze**

*2016-03-17 12:23 AM - Magnus Nilsson*

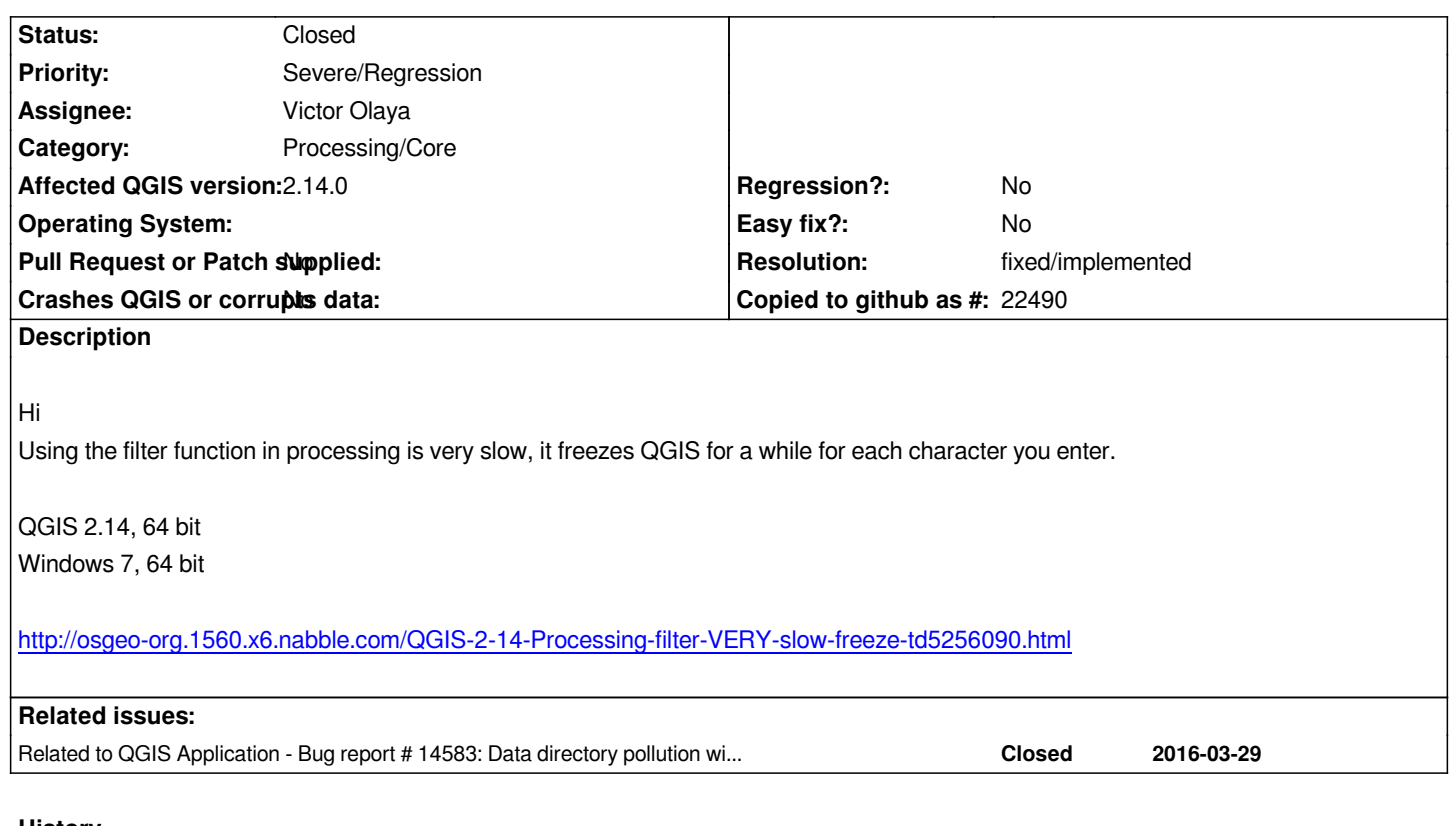

#### **History**

# **#1 - 2016-03-17 12:43 AM - Andreas Neumann**

*What exactly means "filter function in processing" - is this a specific algorithm? From which provider?*

*Can you be a bit more specific what you are trying to do - in what part of processing?*

## **#2 - 2016-03-17 12:57 AM - Magnus Nilsson**

*The problem occurs when I use the search field for finding an algorithm.*

## **#3 - 2016-03-17 01:06 AM - Andreas Neumann**

*Ok - so in the toolbox "search" field?*

*I just tested it in 2.14 and 2.15 nightly.*

*I am - like you - also on Win 7, 64bit, with QGIS 64bit.*

*So I wonder what is the difference between your and my installation.*

*Can you share what processing providers are enabled? Menu "Processing" --> "Options" -- "Providers".*

*Can you try de-activating all the providers that you most likely don't need and see if this helps?*

*Just trying to find out what triggers this slowness.*

## **#4 - 2016-03-17 01:08 AM - Andreas Neumann**

*Also - if you don't know what a provider does or offer - better disable it. You most likely won't need it if you don't know what it does.*

*As an example - I never use the Orfeo Toolbox, Taudem or Lastools - because I either don't work in the domain of Photogrammetry/Hydrologic modelling or don't own a Lastools license.*

#### **#5 - 2016-03-17 01:16 AM - Magnus Nilsson**

*Yes, the "search" field. I disabled all of the providers and searching is still very slow.*

*Is there anything else I can check to help find the cause?*

## **#6 - 2016-03-17 01:54 AM - Giovanni Manghi**

- *OS version deleted (64 bit)*
- *Priority changed from Normal to Severe/Regression*
- *Operating System deleted (Windows 7)*

*I confirm this issue, also on Linux and also on master.*

*I have the impression that this happens on projects with several layers, but I have not had time yet to double check it.*

#### **#7 - 2016-03-17 01:56 AM - Magnus Nilsson**

*At least in my case, it seems to occur in all projects, even fresh ones with zero layers.*

## **#8 - 2016-03-17 07:33 AM - Maximilian Krambach**

*I have this issue in processing 2.12.99, which is shipped with my install on qgis (debian testing), but not in processing 2.12.2 (in qgis plugin repository).*

*Also, I get a (GDAL) message every time I type a letter:* 

*ERROR 4: `1' not recognised as a supported file format.*

## **#9 - 2016-03-17 07:44 AM - Andreas Neumann**

*very strange - I also have 2.12.99 and the search filter for algorithms in the processing toolbox is working fine.*

*Did you check if there is just one processing instance and no overlap of an installation in the user profile and one in the QGIS installation directory?*

*How about other plugins? Do you have many of them enabled? What if you disable all other plugins?*

*From time to time there are plugins who really mess up QGIS and interfere with other plugins ...*

*It happens on a "fresh install" (deleted ~.qgis2/ and ~.config/QGIS), and also if every toolbox item is disabled.*

## **#11 - 2016-03-18 12:01 AM - Andreas Neumann**

*adding this information from Claus Sørensen*

*On a QGIS workshop march 9. in Silkeborg, Denmark with 30+ enthusiastic newcomers to QGIS, we encountered 3 pc's with extremely slow – tending to non-functional – search box in "Processing -> Toolbox".*

*OS'es ranging from Win7, Win8.1 and Win10. Win7 and Win10 unknown version but with 2.14.0 also unknown bit flavour.*

*My Win8.1 Pro in 64-bit with QGIS version 2.14.0 in 64 bit and no administrative rights.*

*By elevating security on the installation folder – in my case c:\\Program Files\\QGIS Essen\\ - to allow users "change" rights, the search box became functional again – on every pc.*

#### **#12 - 2016-03-18 12:11 AM - Magnus Nilsson**

*I do not have admin rights on my computer, so this might be the issue.*

#### **#13 - 2016-03-18 04:06 AM - Victor Olaya**

*I cannot reproduce the error, but i think it might be related to the fact that the filter now tries to find the search string also in the help (the short one) of the algorithm*

*Those of you experiencing this that can do a small change in the code, could you try removing these 2 lines from the Processing code and see if this fixes the issue?*

*https://github.com/qgis/QGIS/blob/master/python/plugins/processing/gui/ProcessingToolbox.py#L136-L137*

*Thanks in advance!*

## **#14 - 2016-03-18 04:43 AM - Maximilian Krambach**

*Yes, commenting the two lines resolves the issue. Also, I don't have write permissions in the .99 version of the plugin, so this may be a cause.*

#### **#15 - 2016-03-18 04:57 AM - Victor Olaya**

*Thanks! So it seems that the issue is in fetching that help or scanning it, which in certain systems is a bottleneck, apparently*

*I will disable those lines and leave the original behaviour, searching only in alg names, not in alg help. That will temporarily fix the problem*

*I will leave this issue open for a while, so if anyone can provide more info, please add it here*

*Thanks!*

## **#16 - 2016-03-18 05:03 AM - Maximilian Krambach**

*Another thing I found is that the faulty search writes an empty file named "1" into my ~.qgis2/python/ folder. This may cause a major freeze in some windows systems due to file lock and/or permissions?*

#### **#17 - 2016-03-18 05:36 AM - Maximilian Krambach**

*Geoalgorithm.py :90 getCopy(self) creates an instance of an algorithm with parameters.*

*GdalAlgorithm.py executes getCopy() to get the name of the module. It also sets parameter to "1", which later appears as output.*

*So somewhere one or several algorithms are executed with a parameter of "1" when initialized. From my output it seems to be some GDAL or OGR algorithm.*

## **#18 - 2016-03-23 11:32 AM - Alexander Bruy**

- *Status changed from Open to Closed*
- *Resolution set to fixed/implemented*

*Fixed in master. Please reopen if necessary*

## **#19 - 2016-04-05 09:18 AM - Jürgen Fischer**

*Alexander Bruy wrote:*

*Fixed in master. Please reopen if necessary*

*Which commit? Was it backported?*

#### **#20 - 2016-04-06 02:57 AM - Alexander Bruy**

*commit:1fdd177c81 I just backported it.*